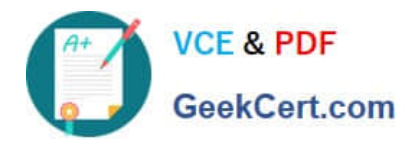

# **C1000-056Q&As**

IBM App Connect Enterprise V11 Solution Development

# **Pass IBM C1000-056 Exam with 100% Guarantee**

Free Download Real Questions & Answers **PDF** and **VCE** file from:

**https://www.geekcert.com/c1000-056.html**

100% Passing Guarantee 100% Money Back Assurance

Following Questions and Answers are all new published by IBM Official Exam Center

**C** Instant Download After Purchase

**83 100% Money Back Guarantee** 

365 Days Free Update

800,000+ Satisfied Customers

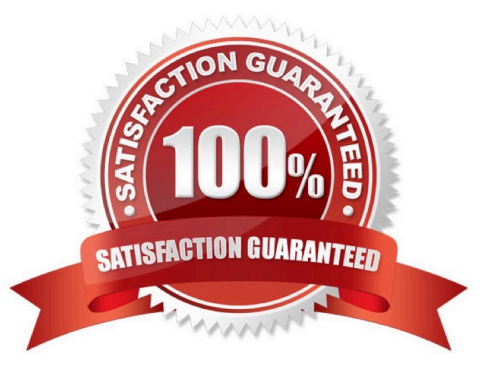

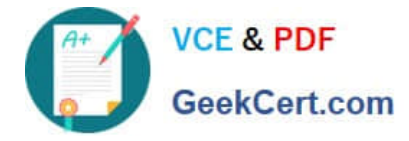

### **QUESTION 1**

A solution developer sets the maximum rate for a message flow to 100 messages per second. What is this rate evaluated across?

- A. All instances of all input node types.
- B. Each instance of all input node types.
- C. Each instance of each input node type.
- D. All instances of each input node type.

Correct Answer: A

#### **QUESTION 2**

Which two IBM App Connect Toolkit methods can help troubleshoot message flows?

- A. User Trace
- B. Flow Integration Debugger
- C. Flow Debugger
- D. Java Debugger
- E. Flow Exerciser
- Correct Answer: CE

#### **QUESTION 3**

What is the purpose of an Integration Node?

A. It is a parent process which is responsible for looking after one or more associated runtime processes.

- B. It is a collection of processes to manage state of the deployed applications and libraries.
- C. It provides a specific mode of operation or the availability of an additional product, such as a database.
- D. It provides an isolated runtime environment for a set of deployed message flows and resources.

Correct Answer: D

# **QUESTION 4**

HOTSPOT

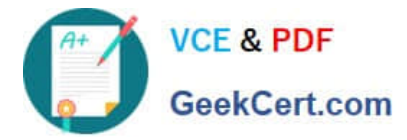

Which section in the Cloud Integration Platform Navigator should be clicked in order to install IBM MQ?

#### Hot Area:

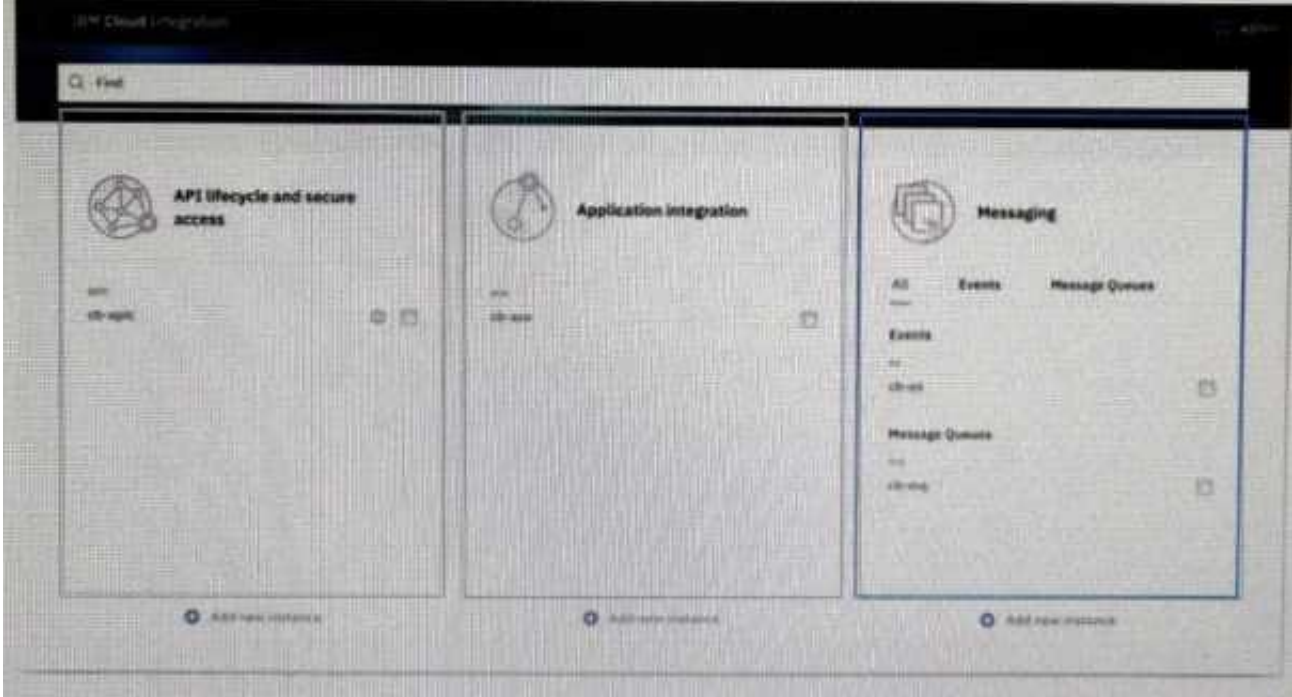

## Correct Answer:

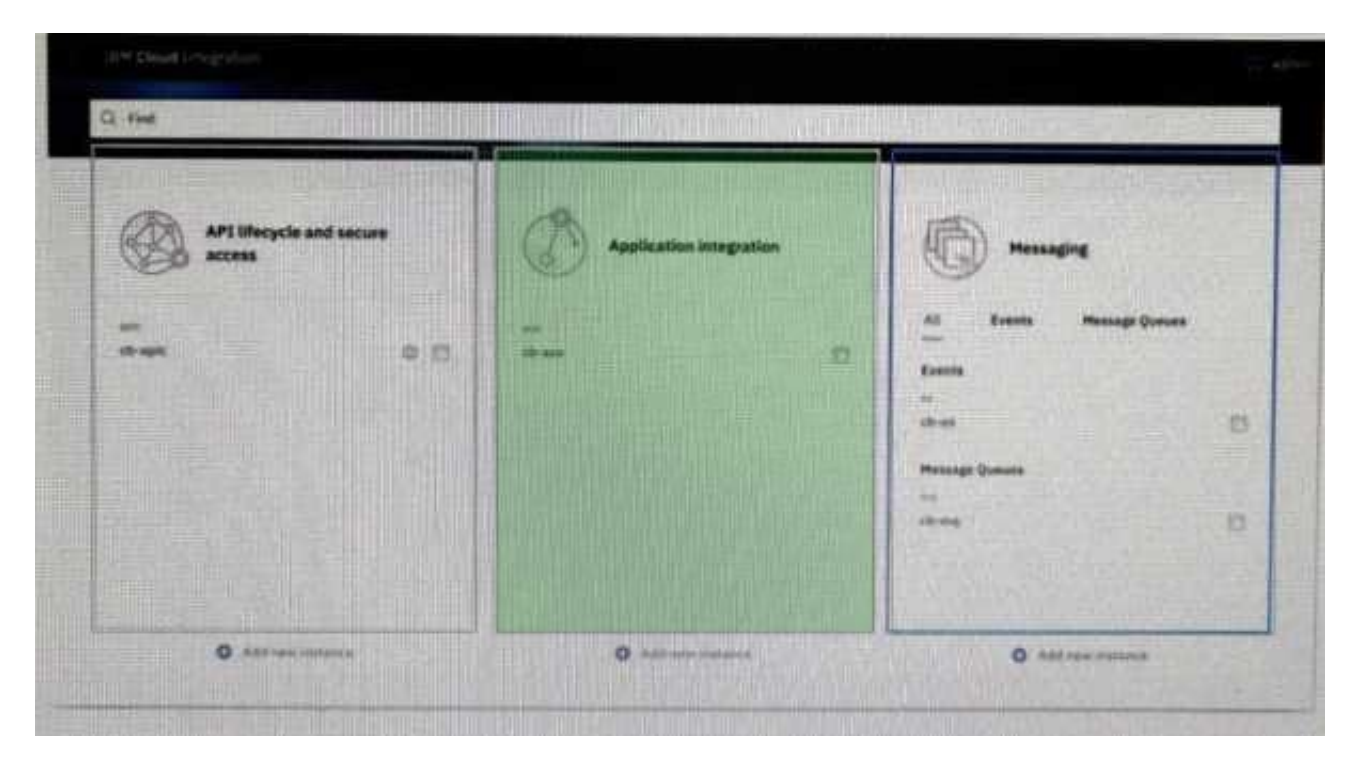

#### **QUESTION 5**

When referencing a policy within a node configuration, what is the format of the reference?

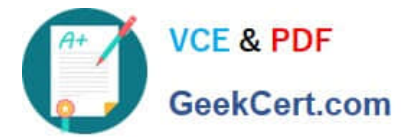

- A. {PolicyProjectName}:PolicyName
- B. PolicyProjectName:PolicyName
- C. Policy:{PolicyName}
- D. ApplicationName:PolicyName

Correct Answer: D

[Latest C1000-056 Dumps](https://www.geekcert.com/c1000-056.html) [C1000-056 Study Guide](https://www.geekcert.com/c1000-056.html) [C1000-056 Exam Questions](https://www.geekcert.com/c1000-056.html)